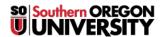

<u>Knowledgebase</u> > <u>Telephone</u> > <u>Sending Faxes</u>

# **Sending Faxes**

Michael Wagner - 2017-09-02 - Comments (0) - Telephone

#### **Making Long Distance Calls**

Below are the directions for sending on-campus, local, national, and international faxes.

#### Sending on-campus faxes:

- 1. Insert the document to be faxed.
- 2. Dial the **5-digit extension** (e.g. 2-6900) of the fax you wish to receive the message.

#### Sending local faxes:

- 1. Insert the document to be faxed.
- 2. Dial the 10-digit telephone number (e.g. 541-552-6900) of the fax you wish to receive the message.

### Sending domestic long distance faxes:

- 1. Insert the document to be faxed.
- 2. Dial 9+1+area code+phone number+your 7-digit authorization code number.
  - 1. You may need to add a pause between the telephone number and the authorization code. Most fax machines have a 'Pause' or 'Redial/Pause' button. You can add more than one pause if necessary, but usually one pause (if needed) is sufficient for domestic long distance

## Sending international long distance faxes:

- 1. Insert the document to be faxed.
- 2. Dial 9+011+country code+city code+phone number+your 7-digit authorization code number.
  - You may need to add a pause between the telephone number and the authorization code. Most fax machines have a 'Pause' or 'Redial/Pause' button. You can add more than one pause if necessary.

For a list of country codes click <u>here</u>.